## **You and your GWR**

## **What you need to know and how to register**

As part of your graduation requirement, you must complete a substantial, supervised written product. Details can be found in the Student Handbook under Graduation Writing Requirements.

Please review the steps below for information on registration. As a reminder, the **W** course is no credit and is simply a means to let the system know your requirement is completed so that it can show up on your degree audit and on your transcript.

There are 2 ways to register to complete your GWR:

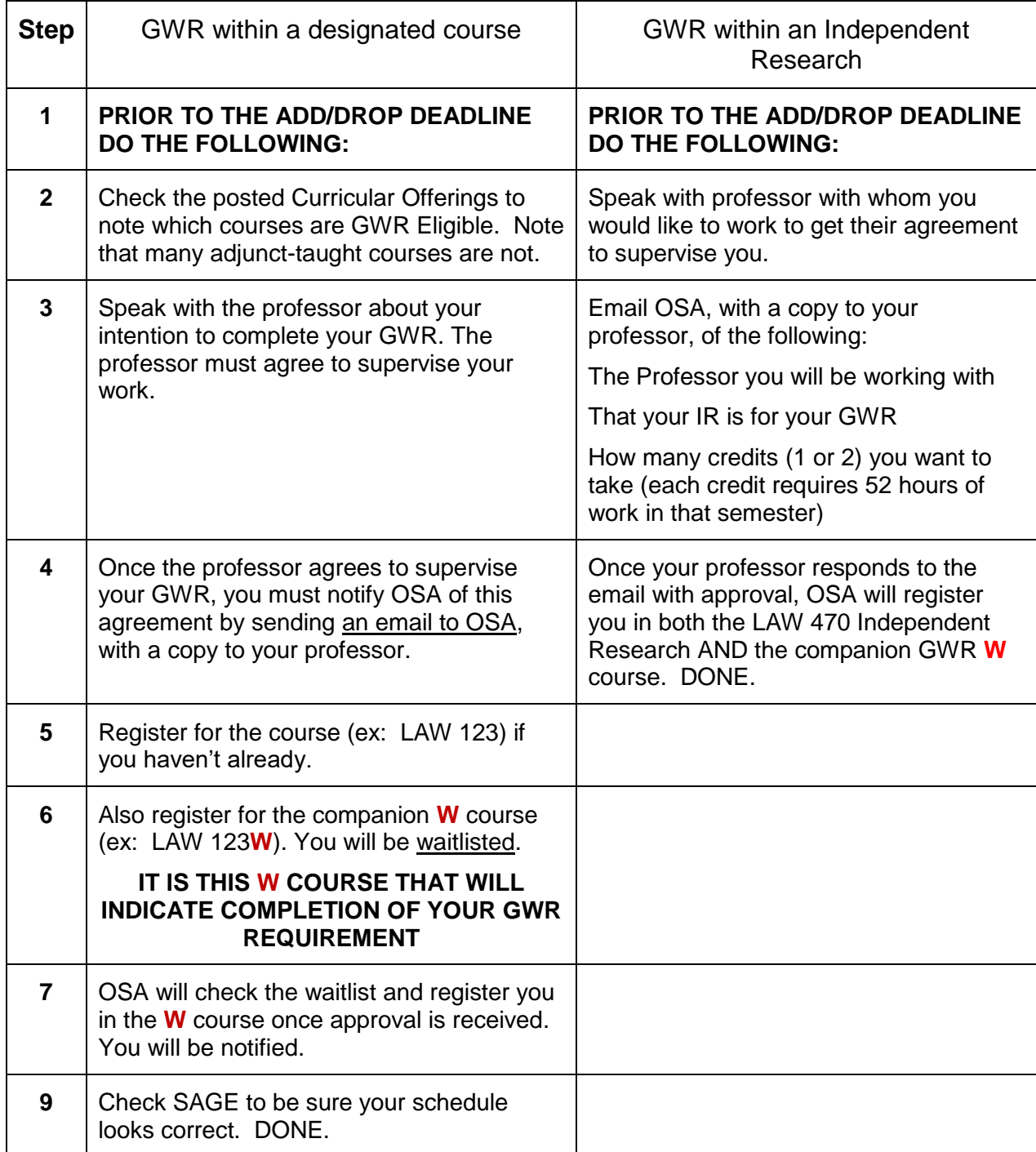